```
'---------------Title--------------
' File......4331_encoder3.pbp
' Started....10/28/09
' Microcontroller Used: Microchip Technology 18F4331
   ' Available at: 
    ' http://www.microchipdirect.com/ProductDetails.aspx?Category=PIC18F4331
    ' or http://www.digikey.com/
' Motor Controller Used: Xavien 2 Motor Driver "XDDCMD-1
   ' Available at: http://encodergeek.com/Xavien_Amplifier.html
 ' Motor and Encoder Used: Small Motor with Quadrature Incremental Encoder
   ' Available at: http://encodergeek.com/DCMtr_SMALL.html
' PicBasic Pro Code: micro-Engineering Labs, Inc.
                    ' melabs.com 
'--------Program Desciption--------
' Program slows motor as it approaches target position
' (diff = 0). Motor power is no longer controlled by
' potentiometer wired to AN0, but by the difference (diff)
' between the position and target values. If the motor
' overshoots the target, the motor will change the direction
' of rotation and return to the target position.
'---Review PicBasic Pro Command----
' The PicBasic Pro Compiler Manual is on line at:
' http://www.microengineeringlabs.com/resources/index.htm#Manuals 
' HPWM Channel,Dutycycle,Frequency
'' Outputs a PWM signal using the PICs hardware which
' is available on some PICs including the PIC18G4331.
' Channel specifies which PWM channel to use.
' Dutycycle ranges from 0 (0%) to 255 (100%).
' Frequency - lowest frequency depends upon oscillator speed,
' highest frequency at any oscillator speed is 32,767 Hz.
' Look around page 75 in the PicBasic Pro Compiler Manual
' for detailed discussion of the HPWM command.
'---------PIC Connections----------
       ' 18F4331 Pin Wiring
       ' --------- ----------
        ' RA0(AN0) Potentiometer, controls motor power
        ' RA3 Signal 1 from Encoder 
         ' RA4 Signal 2 from Encoder
         ' RB5 In Circuit Serial Programming (ICSP) PGM 
                          ' 100K Resistor to GND 
         ' RB6 ICSP PGC (Clock)
         ' RB7 ICSP PGD (Data)
         ' RC0 Brake Motor 1 on Xavien XDDCMD-1 (Pin 1)
```
*' RC1 PWM Motor 1 on Xavien XDDCMD-1 (Pin 2)*

*' RC3 Direction Motor 1 on Xavien XDDCMD-1 (Pin 3) ' RD4 LCD Data Bit 4 ' RD5 LCD Data Bit 5 ' RD6 LCD Data Bit 6 ' RD7 LCD Data Bit 7 ' RE0 LCD Register Select* RE1 LCD Enable *' MCLR 4.7K Resistor to +5V & ICSP Vpp*  $VDD$ *' VSS GND ' OSC1 & OSC2 4 MHz Crystal w/ 2-22 pF Cap. to GND*

*'----Xavien XDDCMD-1 Connections---*

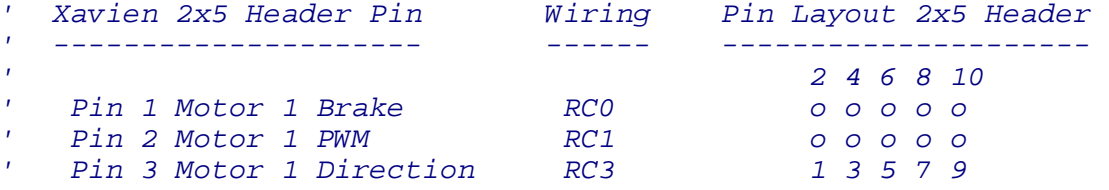

*' See schematic at:*

*' http://cornerstonerobotics.org/schematics/18f4331\_hpwm\_motor\_encoder.pdf*

*'--Sample POSCNTH, POSCNTL Values and Corresponding Position Counter--*

*' position = 256 \* POSCNTH + POSCNTL*

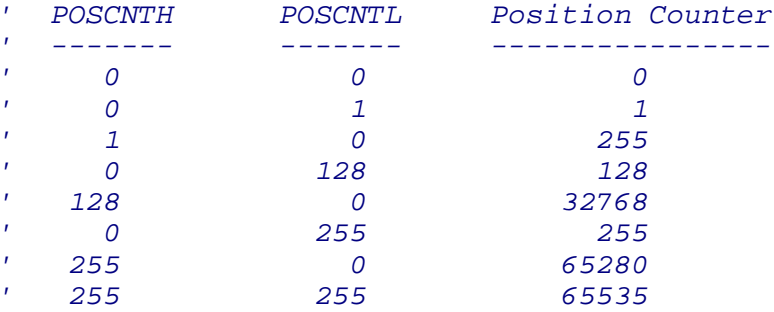

*'-------------Defines--------------*

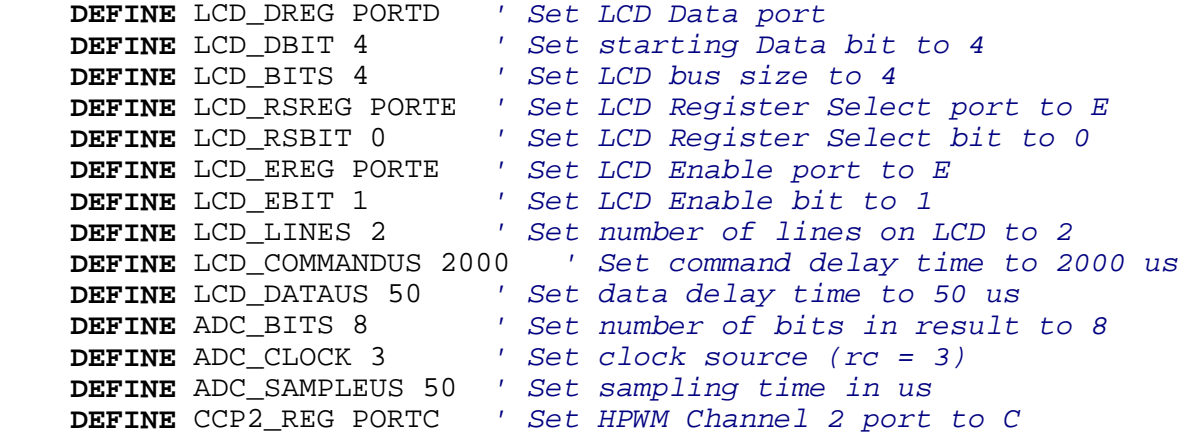

 **DEFINE** CCP2\_BIT 1 *' Set HPWM Channel 2 bit to 1 '------------Variables------------* mot\_pwr **VAR BYTE** *' Declare mot\_pwr variable, reserve byte* position **VAR WORD** *' Declare position, reserve word* target **VAR WORD** *' Declare target, reserve word*  diff **VAR WORD** *' Declare diff, reserve word '----------Initialization----------* CCP1CON = %00111111 *' Set Capture/Compare/PWM Module Control ' Register CCP1CON in PWM mode (bits 0-3), ' bits 4,5 set LSBs of 10-bit duty cycle, ' see 18F4331 datasheet page 151 +/-.* ANSEL0 = %00000001 *' Set AN0 to analog, AN1-AN7 to digital, '* see datasheet page 249 +/-.<br>ANSEL1 = \$00000000 / Set AN8 to digital, see data ANSEL1 = %00000000 *' Set AN8 to digital, see datasheet ' page 249 +/-.*<br>TRISA =  $$00011111$  ' Set TRISA reg TRISA = %00011111 *' Set TRISA register, RA7-RA5 as outputs, ' RA4-RA0 as inputs, see datasheet ' page 107 +/-.* LATA = %00000000 *' Set all LATA register bits to 0.* TRISB = %00000000 *' Set RB7-RB0 pins in PORTB as outputs.* TRISC = %00000000 *' Set RC7-RC0 pins in PORTC as outputs.* QEICON = %10001000 *' Set Quadrature Encoder Interface Control ' Register. See page 171 +/- for ' encoder set up.* PORTC.0 = 1 *' Turn on brake.* PORTC.1 = 0 *' Set PWM bit for Channel 2 of HPWM to LOW. '-------------Main Code------------*  **PAUSE** 500 *' Start up LCD* target = 33400 *' Set target position ' Set counter starting position:*  POSCNTH = 127 *' Set counter for encoder, H bit* POSCNTL = 0 *' Set counter for encoder, L bit ' With POSCNTH = 127 and POSCNTL = 0, ' position counter will start at 32512. ' See table above for more sample values.* start: position = 256 \* POSCNTH + POSCNTL *' Read position ' Set motor direction:* **IF** target < position **THEN** *' Routine to set correct motor direction.* PORTC.3 = 1 *' Set motor direction, you may have to flip ' motor directions for position to converge ' on target, that is, PORTC.3 = 0 here.* **ELSE**

```
 PORTC.3 = 0 ' Set motor direction, you may have to flip
                                ' motor directions for position to converge
                               ' on target, that is, PORTC.3 = 1 here.
    ENDIF
' Calculate difference: 
    IF target >= position THEN ' Use IF..THEN to get positive value of 
diff
    diff = target - position
    ELSE
    diff = position - target
    ENDIF 
' Control motor speed and brake: 
    SELECT CASE diff ' Use SELECT CASE statement to compare the
                                ' variable diff with the value (0), the 
range 
                              ' value > 201, and range value <= 201.
        CASE IS = 0 ' If diff = 0, arrived at target,
            ' activate brake.
            PORTC.0 = 1 ' Turn on brake
       GOSUB lcd ' Go to lcd subroutine<br>
CASE IS > 201 ' If diff > 201, full
           C IS > 201 ' If diff > 201, full motor power.<br>PORTC.0 = 0 ' Turn off brake
 PORTC.0 = 0 ' Turn off brake
 mot_pwr = 255 ' Full motor power = 255
 GOSUB lcd ' Go to lcd subroutine
        CASE IS <= 200 ' If diff <= 200, slow motor as position
                               ' approaches target.
            PORTC.0 = 0 ' Turn off brake 
           mot\_pwr = diff * 9/10 + 75 ' Motor power (mot_pwr) is reduced as diff
                               ' becomes smaller. The number 75 is about
                               ' the lowest HPWM Dutycycle before the
                               ' motor stalls. If diff = 200, mot_pwr = 
255,
                               ' if diff = 1, mot_pwr = 76.
            GOSUB lcd ' Go to lcd subroutine
    END SELECT
    GOTO start ' Return to loop 
    END
' Subroutine:
lcd: 
    HPWM 2, mot_pwr, 20000 ' Send PWM signal from RC1 to Pin 2 on
                               ' the Xavien XDDCMD-1 DC motor driver. 
    LCDOUT $FE, $80, "Pwr=",DEC3 mot_pwr," Df=",DEC5 diff 
                                ' On the first line, display mot_pwr value
                               ' in 3 decimal digits and diff value in 5
                              ' decimal digits.
    LCDOUT $FE, $C0, "T=",DEC5 target, " P=", DEC5 position
```
- *' On the second line, display target in 5*
- *' decimal digits and position in 5*
- *' decimal digits.*
- **RETURN** *' Go back to main routine that called us.*